## Hi all,

[I run tpc reco with](https://forum.gsi.de/index.php?t=rview&th=3232&goto=12043#msg_12043) hi[gher number of e](https://forum.gsi.de/index.php?t=post&reply_to=12043)vents, i.e. 2000 and unfortunately everything stops with an error, however from the log it's difficult to say after which event, but after 9 hours of calculations:

 ... processing TPC track no. 102 ======== TempCand from found GEM hits has size 0 =======

 ... processing TPC track no. 103 ======== TempCand from found GEM hits has size 0 =======

 ... processing TPC track no. 104  $=$   $=$  $=$  $=$  $=$  $=$  $T$ empCand from found GEM hits has size 0  $=$  $=$  $=$  $=$  $=$  $=$  $=$ 

Error: Symbol #include is not defined in current scope run\_reco\_tpc\_evt.C:145: Error: Symbol exception is not defined in current scope run\_reco\_tpc\_evt.C:145: Syntax Error: #include <exception> run\_reco\_tpc\_evt.C:145: Error: Symbol G\_\_exception is not defined in current scope run\_reco\_tpc\_evt.C:145: Error: type G\_\_exception not defined FILE:/d/panda02/dmelnych/pandaroot/pandaroot/macro/run/tdrct/eta\_c/lenny64/101/./run\_reco \_tpc\_evt.C LINE:145 \*\*\* Interpreter error recovered \*\*\* Error in ERTRAK : No prediction. Tracking stops now

Error in ERTRAK : No prediction. Tracking stops now

Error in ERTRAK : No prediction. Tracking stops now

Error in ERTRAK : No prediction. Tracking stops now

Error in ERTRAK : No prediction. Tracking stops now

But in addition running on different computer my previous error still persists, i.e.

===========================================================

#10 0x0392f78d in FairGeanePro::Propagate (this=0xeba1948, TStart=0xbfdf3548, TEnd=0xbfdf3120, PDG=321)

at /home/dimam/pandaroot/pandaroot/geane/FairGeanePro.cxx:224

#11 0x03b645fb in GeaneTrackRep::extrapolateToPoint (this=0xf639c78, pos=..., poca=..., dirInPoca=...) at

/home/dimam/pandaroot/pandaroot/GenfitTools/trackrep/GeaneTrackRep/GeaneTrackRep.cxx :305

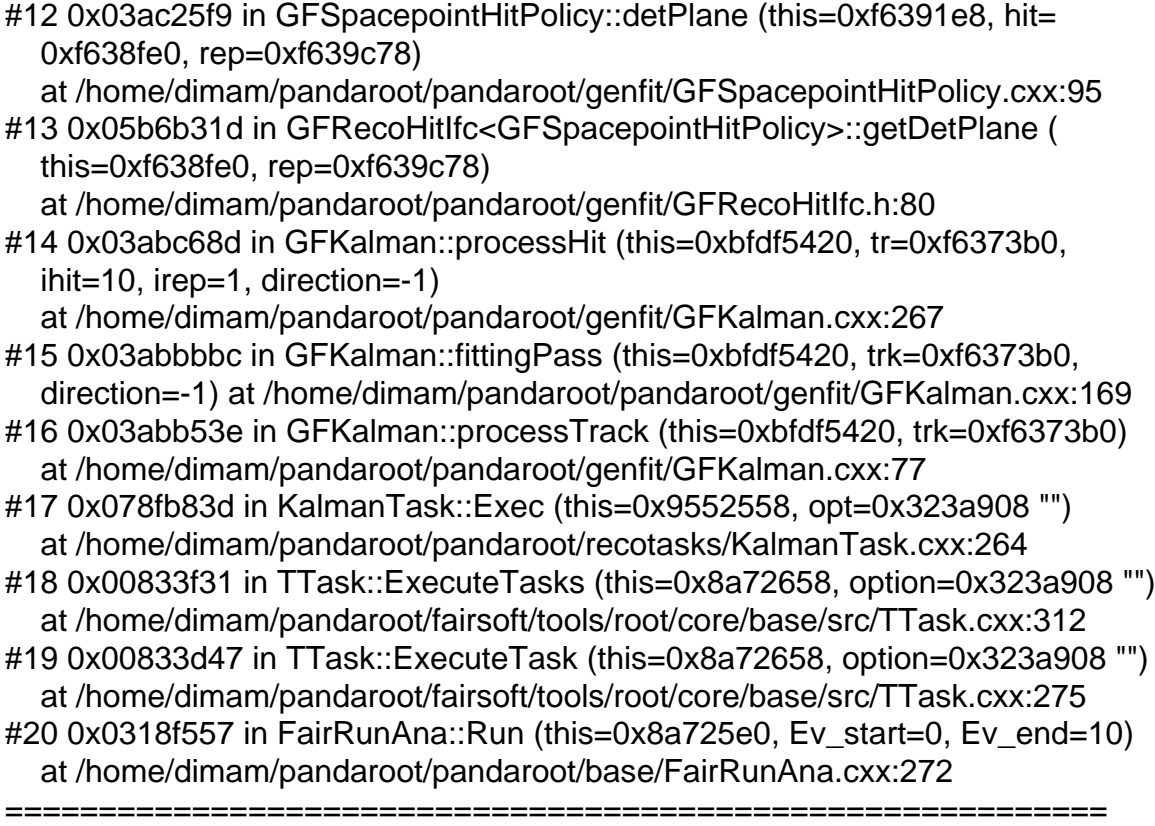

Dima

Page 2 of 2 ---- Generated from GSI Forum